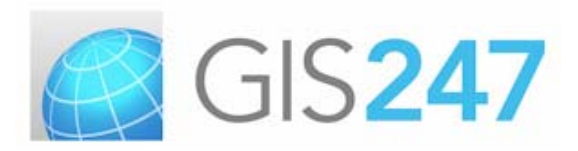

### **COURSE IN FOCUS: Mastering ArcGIS**

### **COURSE IN FOCUS: Mastering ArcGIS**

*The Mastering ArcGIS on‐line course is a comprehensive online training programme that covers all the software's major functions plus the more complex data analysis functions. It is an extremely comprehensive course that carefully details all the functions that most*

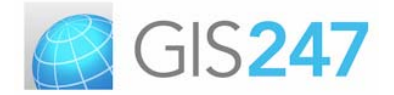

ArcGIS users need to use the software effectively. This course is suitable for new users, as long as they have basic operating system skills and also for experienced users. The course provides a perfect learning pace to engage the user, further building knowledge and understanding, and delivers an extensive overview of the software's capabilities. This article outlines the experience of Rachel Barkle from Cornwall Council who has completed both the Masterina ArcGIS and Advanced Guide to ArcGIS courses.

#### \_ \_ \_ \_ \_ \_ \_ \_ \_ \_ \_ \_ \_ \_ \_ \_

The Mastering ArcGIS course focuses on all the key functions of the ArcGIS software and also covers in detail the further advanced spatial and attribute analysis functions. Some of the course topics include; how to add, display, create, edit, query, manipulate and analyse spatial and attribute data to produce layouts and layout templates. A module on editing takes users through creating new data layers, creating features, modifying features (with and without topology) and modifying attributes. Rachel Barkle, Senior Development Support Officer, from Cornwall Council has followed the Mastering ArcGIS course; this is her experience of GIS247s' e‐learning, in her own words:

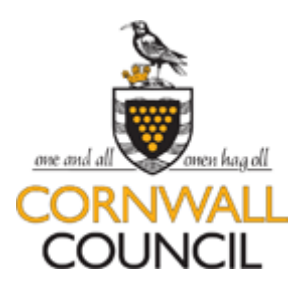

"How does the saying go? '*you learn something new every day*' well that's certainly the case when I started training through GIS247."

 "In 2011 Cornwall Council began offering their GIS users the opportunity to access the online training courses with GIS247. It's a great resource and it's allowed me to explore ArcGIS further and expand on my 13 year experience."

"The beauty of the training is that I could fit it in here and there between my daily tasks, which works well and the material provided is excellent. Supported and encouraged by the council I've now successfully completed two courses ‐ Mastering ArcGIS v10.0 and the Advanced Guide to ArcGIS v10.0 together with several modules from other courses that interested me."

The Mastering ArcGIS course has enabled Rachel to develop some new skills that have really helped in her daily work. "I guess we all tend to use the programme to the extent our work requires and most of the time, work is so busy, finding a quiet time to experiment is nigh on impossible, so I always end up doing things the way I've always done them because it's the way I know; it's quick and easy because I'm comfortable with it and it soon becomes second nature. Through the training though, I've discovered that ArcGIS offers so much more and now I'm thinking slightly differently and looking for new ways of working incorporating what I've learnt."

**Mastering Course Sections** 

- The ArcGIS Software
- **Organising GIS Data**
- **Managing Map Documents & Adding Data**
- **Symbolising Spatial Data** 
	- **Shared Content Using Spatial Data**
- **Working with Attributes**
- **Labels & Annotation**
- **The Layout Page**
- **Feature Analysis Editing**

*This article has been put together in collaboration with Rachel Barkle, who is a Senior Development Support Officer in the Planning Delivery Team at Cornwall Council.*

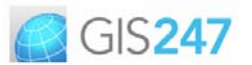

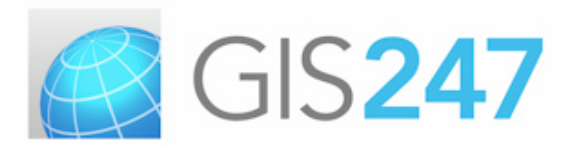

# **COURSE IN FOCUS: Mastering ArcGIS**

"Of course we're all at different levels of expertise and the following examples might not seem revolutionary to most of you out there but it's sometimes the smallest things that make the biggest impact!"

"I've certainly found the section covering feature analysis useful when extracting specific data from a large set. It's taught me how I can drill down through the data, filtering / adding and subtracting information quickly and effectively leaving me with the desired result."

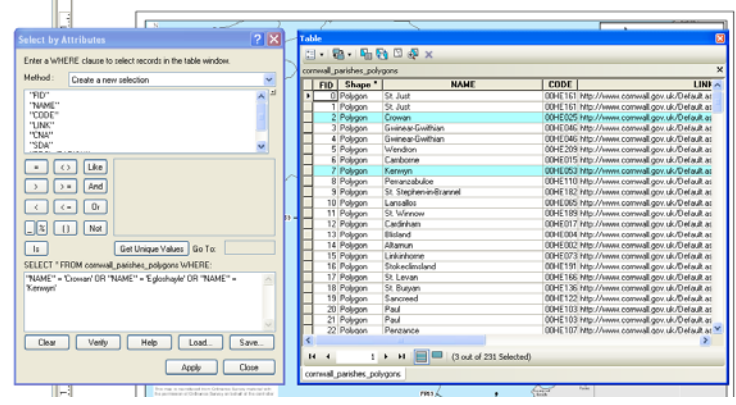

| conwall_parches_polygons<br>FID Shape |            | <b>NAME</b> | <b>CODE</b> |                                                 | <b>LINK</b> |
|---------------------------------------|------------|-------------|-------------|-------------------------------------------------|-------------|
| 2 Polygon                             | Crowan     |             |             | 00HE025 http://www.comwall.gov.uk/Default.aspx? |             |
| 7 Polygon                             | Kenvyn     |             |             | 00HE053 http://www.comwall.gov.uk/Default.aspx? |             |
| 104 Polygon                           | Egloshayle |             |             | 00HE033 http://www.comwall.gov.uk/Default.aspx? |             |
|                                       |            |             |             |                                                 |             |
|                                       |            |             |             |                                                 |             |

**selection Selecting information by attributes from <sup>a</sup> data set containing <sup>231</sup> attributes**

**Showing the desired results from the**

"Another useful skill I've learnt is manipulating labels. Most of the time a few single text lines is all that's required on a layout but there are times when more complex labelling is required."

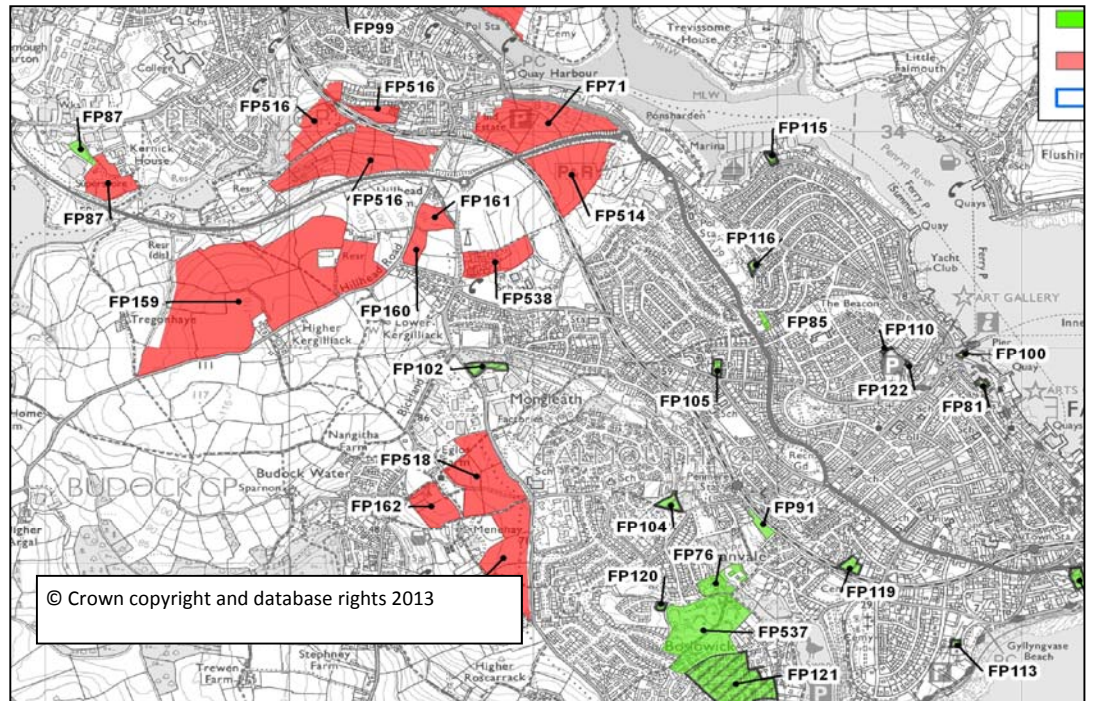

The above example map shows how Rachel has been able to more effectively label sites and improve the final map appearance.

*This article has been put together in collaboration with Rachel Barkle, who is a Senior Development Support Officer in the Planning Delivery Team at Cornwall Council.*

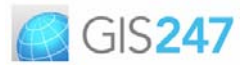

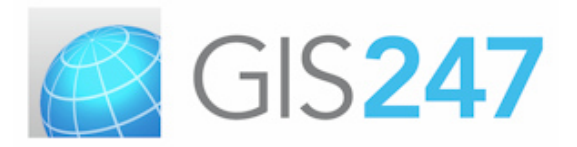

# **COURSE IN FOCUS: Mastering ArcGIS**

"I stumbled across the fact that labels could be converted prior to the training but never knew what to do after that point. The training has allowed me to manage my labelling and has improved the look of the final map, especially as I struggled before when sites are so small that the label covered them."

"If you have the opportunity to access GIS247 online training don't turn it down, you never know where it may lead you."

*Rachel has completed both the GIS247 Mastering and Advanced Guide to ArcGIS courses, further developing her knowledge and technical capabilities. She gained distinction in both these training course assessments. Well done Rachel!*

*This article was published in November, 2013* 

*This article has been put together in collaboration with Rachel Barkle, who is a Senior Development Support Officer in the Planning Delivery Team at Cornwall Council.*

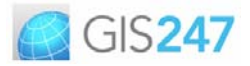